## **Risikoanalyse von Naturgefahren**

Autor(en): **Friedli, Roland / Müller, Albert**

Objekttyp: **Article**

Zeitschrift: **Schweizer Ingenieur und Architekt**

Band (Jahr): **116 (1998)**

Heft 42

PDF erstellt am: **21.07.2024**

Persistenter Link: <https://doi.org/10.5169/seals-79579>

### **Nutzungsbedingungen**

Die ETH-Bibliothek ist Anbieterin der digitalisierten Zeitschriften. Sie besitzt keine Urheberrechte an den Inhalten der Zeitschriften. Die Rechte liegen in der Regel bei den Herausgebern. Die auf der Plattform e-periodica veröffentlichten Dokumente stehen für nicht-kommerzielle Zwecke in Lehre und Forschung sowie für die private Nutzung frei zur Verfügung. Einzelne Dateien oder Ausdrucke aus diesem Angebot können zusammen mit diesen Nutzungsbedingungen und den korrekten Herkunftsbezeichnungen weitergegeben werden.

Das Veröffentlichen von Bildern in Print- und Online-Publikationen ist nur mit vorheriger Genehmigung der Rechteinhaber erlaubt. Die systematische Speicherung von Teilen des elektronischen Angebots auf anderen Servern bedarf ebenfalls des schriftlichen Einverständnisses der Rechteinhaber.

### **Haftungsausschluss**

Alle Angaben erfolgen ohne Gewähr für Vollständigkeit oder Richtigkeit. Es wird keine Haftung übernommen für Schäden durch die Verwendung von Informationen aus diesem Online-Angebot oder durch das Fehlen von Informationen. Dies gilt auch für Inhalte Dritter, die über dieses Angebot zugänglich sind.

Ein Dienst der ETH-Bibliothek ETH Zürich, Rämistrasse 101, 8092 Zürich, Schweiz, www.library.ethz.ch

## **http://www.e-periodica.ch**

### Stahlbau/Risiko und Sicherheit Schweizer Ingenieur und Architekt Nr. 42, 15. Oktober 1998 786

Teilglieder wurden anschliessend in einer Lehre absolut masshaltig zu einer ganzen Fachwerklamelle verschweisst.

Das Bohren der Löcher für die Verbindungsbolzen erfolgte gemeinsam durch das ganze Paket von sechs bis zehn Lamellen.

### Elektrische Abschirmung

Zum Schutz der Obergeschosse vor Streuströmen aus der Bahnanlage wurde für die Untersicht der Deckenplatte schen den Fachwerken ein Verbundblech verwendet.

### Stützen im Untergeschoss

Im Gegensatz zu den oberen Geschossen war das unterste Geschoss für schwere Kranwagen zugänglich. Die Hauptstützen, über beide Stockwerke durchgehend rund <sup>14</sup> m lang, wurden direkt ab den Bahnwagen versetzt. Die Konstruktion besteht aus kreuzförmig verschweissten H-Profilen mit 900 mm Profilhöhe, deren Kammern nachträglich ausbetoniert wurden. Die Kopfplatte det das direkte Auflager für die Fachwerke des Trägerrostes. Die Auflager für die Rippendecke sind für die Einleitung der Biegemomente aus der Rahmenwirkung konstruiert. Das Montagegewicht einer Stütze betrug rund <sup>25</sup> Tonnen.

### Adresse des Verfassers:

René Guillod, Ing. REG A/SIA, WGG Ingenieure SIA/USIC, Güterstrasse 144, Postfach, 4002 Basel

### Am Bau Beteiligte

¦ Bauherr: PTT/I.B.O. Generalplaner: Projektgruppe Bahnhof Ost ¦ Architekt: Zwimpfer Partner Architekten, Basel Bauingenieure: WGG Ingenieure SIA/ASIC, Basel, Rapp AG. Basel, Zschokke AG, Aarau • Betonarbeiten: Spaini AG, Basel, Theurillat AG, Basel, Locher AG, Zürich

• Stahlbauarbeiten:

Geilinger AG, Bülach, Preiswerk+Esser AG, Basel, Jakem AG, Münchwilen

Roland Friedli, Zürich, Albert Müller, Luzern

# Risikoanalyse von Naturgefahren

Die Risikoanalyse von Naturgefahren kann komplex sein und verlangt von Fall zu Fall eine angepasste thodik. Im Rahmen einer Risikoevaluation im Auftrag des Forstdiensts der SBB in einem Steinschlaggebiet am Rossberg konnte ein Vorgehen erarbeitet werden, das umfassend und flexibel genug ist, um auch für Risikoanalysen von anderen gefahren (Lawinen, Überschwemmungen usw.) angewendet zu werden. Besonderes Augenmerk wurde dabei einer ganzheitlichen tungsweise geschenkt.

Im Fussbereich des Untersuchungsgebiets am Rossberg verläuft die SBB-Strecke Zug-Arth-Goldau, die täglich rund 70 Personenzüge (keine Gefahrengütertransporte) passieren. Das Trassee ist durch Steinschlag aus instabilen Felsbändern an der Nordwestflanke des Rossbergs bedroht. Das Blocksturzgeschehen zeichnet die Oberfläche der vorhandenen Weiden: nenweise finden sich zahlreiche Nagelfluh-Felsbrocken. Im vergangenen Jahrhundert kam es hier insgesamt neunmal bedingt durch Steinschlag, Rutschungen und Blocksturz zu Unterbrüchen des Bahnbetriebs. Von einem Grossereignis wurde der Streckenabschnitt bislang verschont. Südlich des hier betrachteten Streckenabschnitts erinnern grosse Felsbrocken inmitten der Häuser von Arth-Goldau an den Goldauer Bergsturz, der 1806 am Rossberg niederging.

### Methode der Analyse

Zur Ermittlung der Risiken im Untersuchungsgebiet wurde in Zusammenarbeit mit dem Institut für Geologie der Univer-Mailand eine ganzheitliche Methode entwickelt, die es erlaubt, die relevanten Gefahren zu erkennen, die Steinschlagrisiken zu quantifizieren und geeignete Massnahmen zur Sicherung des Bahnverkehrs zu finden. Ganzheitlich soll hier bedeuten, dass nebst den physikalischen Gegebenheiten (Topographie, Geologie, Kinematik des Steinschlags, Terrainbeschaffenheit) auch die Auswirkungen des Steinschlags auf den Bahnbetrieb in der Risikoevaluation berücksichtigt werden. Er-

 $\overline{S}$ 

Lage und Übersicht des Untersuchungsgebiets am Rossberg (ca. 1:10000, Waldbauprojekt SBB)

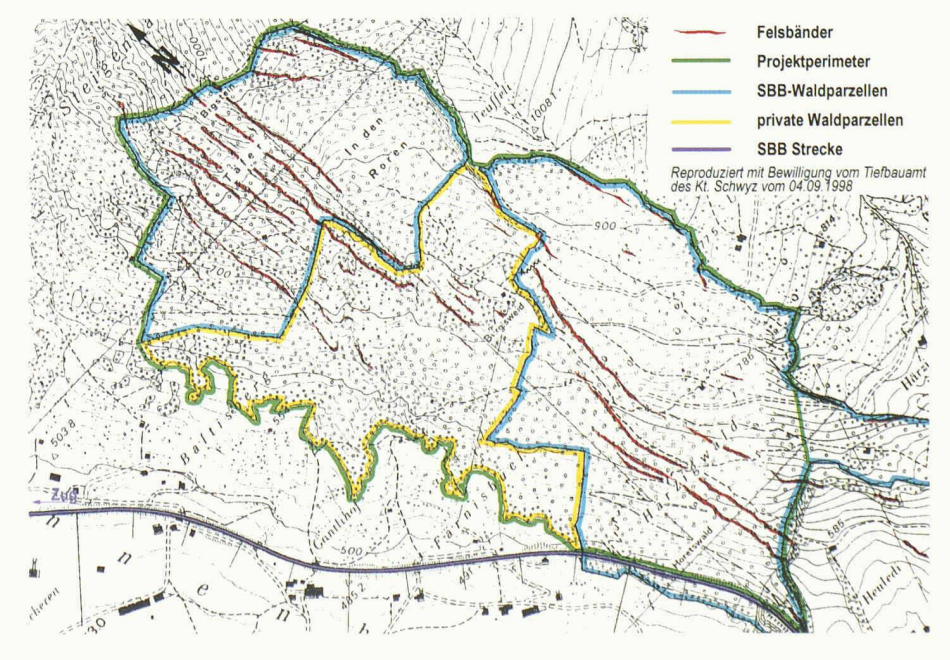

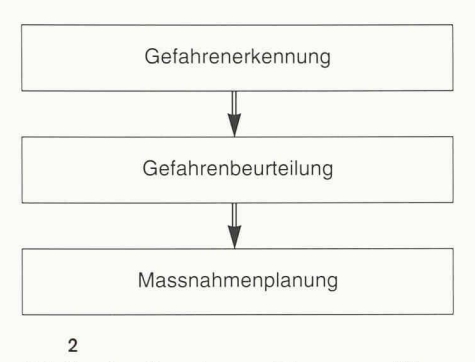

Schrittweises Vorgehen zur Erfassung und Umsetzung von Naturgefahren [1]

reicht wurde dieses Ziel dadurch, dass die klassischen Instrumente der Risikoanalyse durch Arbeitselemente aus der Systemanalyse, des Mediationsverfahrens «Delphi» sowie durch Computersimulationen ergänzt wurden. Im folgenden wird das Vorgehen kurz erläutert und die Spezialitäten der Methode anhand des Steinschlaggebiets am Rossberg aufgezeigt.

Die Arbeit wird entsprechend dem Vorschlag des Buwal [1] in drei Arbeitsschritte gegliedert (Bild 2).

### Gefahrenerkennung

Wichtiger Ausgangspunkt ist die Gefahrenerkennung. Erst wenn die relevanten Gefahren im Untersuchungsgebiet beund erkannt sind, können deren Folgen auf die Sicherheit des Bahnbetriebs ermittelt werden. Begehungen des Geländes zeigen Gefahrenbereiche auf und lassen ungünstige Geländetopographien (steile Böschungen und Couloirs) mit Einfluss auf die Reichweite von stürzenden Blöcken und Anzeichen von vergangenen Bergsturzereignissen erkennen. Gleichzeitig ist auch eine Bestandesaufnahme der Schutzwirkung des Walds angezeigt und lassen sich Eigenschaften des Bodens wie z.B. Dämpfung und Rauhigkeit festhalten. Ergänzt werden obige Beobachtungen durch die Statistik vergangener Ereignisse, geotechnische Stabilitätsanalysen und das Erkennen von Geländeveränderungen mittels sequenzieller Luftbilder.

### Bild der Gefahren

Die gesammelten Erkenntnisse lassen sich zu einem Bild der Gefahren zusammenfügen. Am Rossberg stellte sich heraus, dass der auslösende Mechanismus, der zum eigentlichen Steinschlag führt, die

3

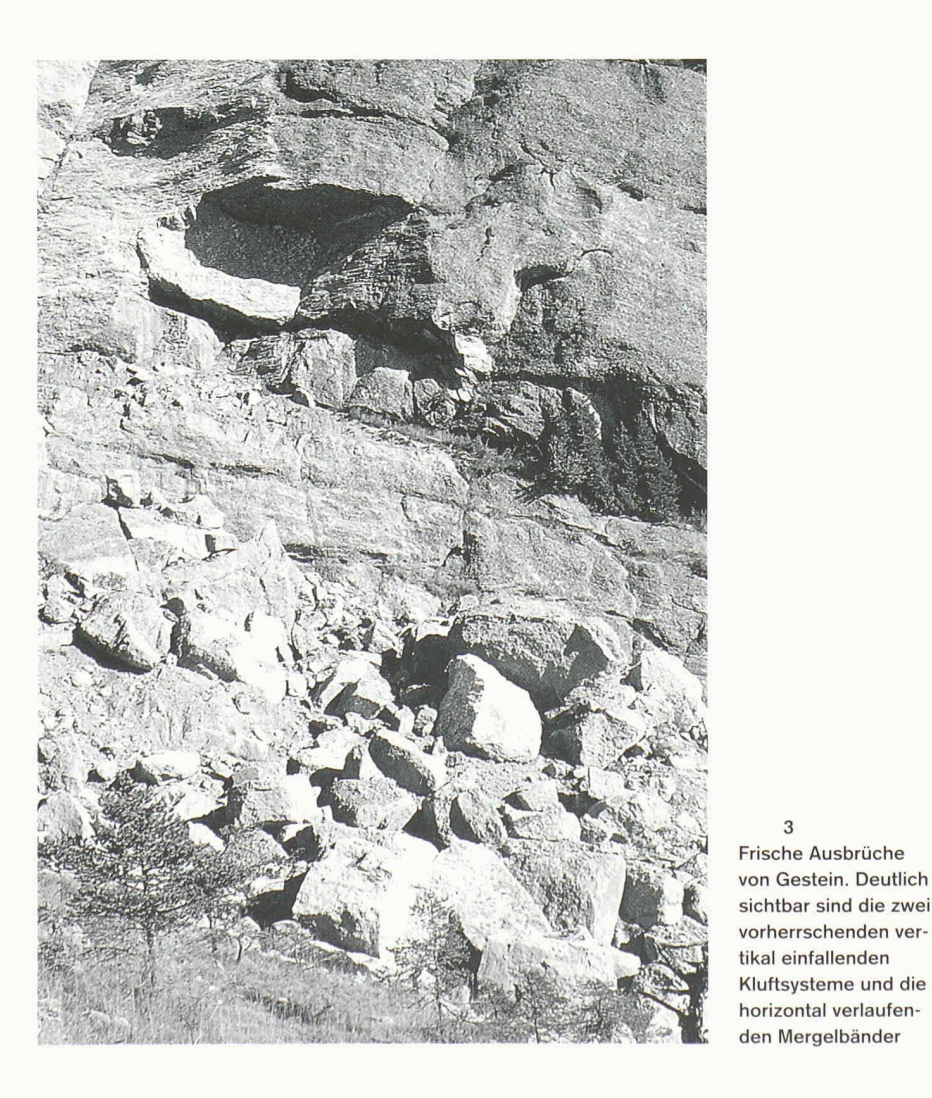

Rückerosion von weichen Mergelbändern ist. Das nachfolgende Abkippen von Gesteinsblöcken wird durch das vorherrschende Kluftsystem und durch Spaltenfrost begünstigt.

Die Absturzbahn eines Felsblocks und deren Reichweite werden durch eine Vielzahl von Gegebenheiten beeinflusst: Steilheit des Hangs, Dichte und Qualität der Schutzwirkung des Walds, Dämpfung des Bodens, Topographie (Couloirs), Form des Blocks usw. Die Parameter, die den Blocksturz beeinflussen, sind somit bekannt. Die Frage, wie sie das Risiko bezüglich dem Bahnbetrieb beeinflussen, soll im nächsten Arbeitsschritt, der Gefahrenbeurteilung beantwortet werden.

### Gefahrenbeurteilung

Grundlage der Gefahrenbeurteilung sind die Erkenntnisse aus der Gefahrenerkennung und der Erfassung der Parameter. Gefahren und Parameter sind zu strukturieren. Dies erfolgt anhand einer Interaktionsmatrix, die eine Quantifizierung der Gefahren und deren Beitrag zum Risiko erlaubt.

### Risikodefinition

Die gängige Risikodefinition, die Ausmass und Eintretenswahrscheinlichkeit sowie Risikoaversion verknüpft, wird erweitert, indem das Ausmass in das Produkt aus Gefahrenpotential und Empfindlichkeit zerlegt wird:

### $Risiko = GP \cdot E \cdot W$ mit:

- GP Gefahrenpotential
- Empfindlichkeit  $\overline{E}$
- W Eintretenswahrscheinlichkeit

Das Gefahrenpotential gibt das Mass an, mit dem sich eine Gefahr manifestieren kann. Es wird in Prozent des maximal möglichen Gefahrenpotentials, das bei einem Grossereignis erreicht würde, angegeben. Dabei sollte man sich stets vor Augen halten, dass der Begriff der Gefahr noch keinen Bezug zum Schutzgut (hier die Bahn) herstellt. Die Qualität des Schutzguts wird mit der Empfindlichkeit gemessen. Je verletzlicher oder je anfälliger die Bahn auf einem bestimmten Streckenteil ist, um so grösser wird die zugewiesene Empfindlichkeit.

Auf Grund der Begehung des Untersuchungsgebiets wird z.B. einer Steilstufe mit lichtem Wald, nahe einem zerklüfteten und instabilen Felsband ein hohes Gefahrenpotential zugeordnet. Ein unübersichtlicher Streckenabschnitt, der mit einer hohen Geschwindigkeit befahren wird, steile Entgleisungspfade und kostspielige bahntechnische Installationen aufweist, zeigt entsprechend hohe Empfindlichkeit.

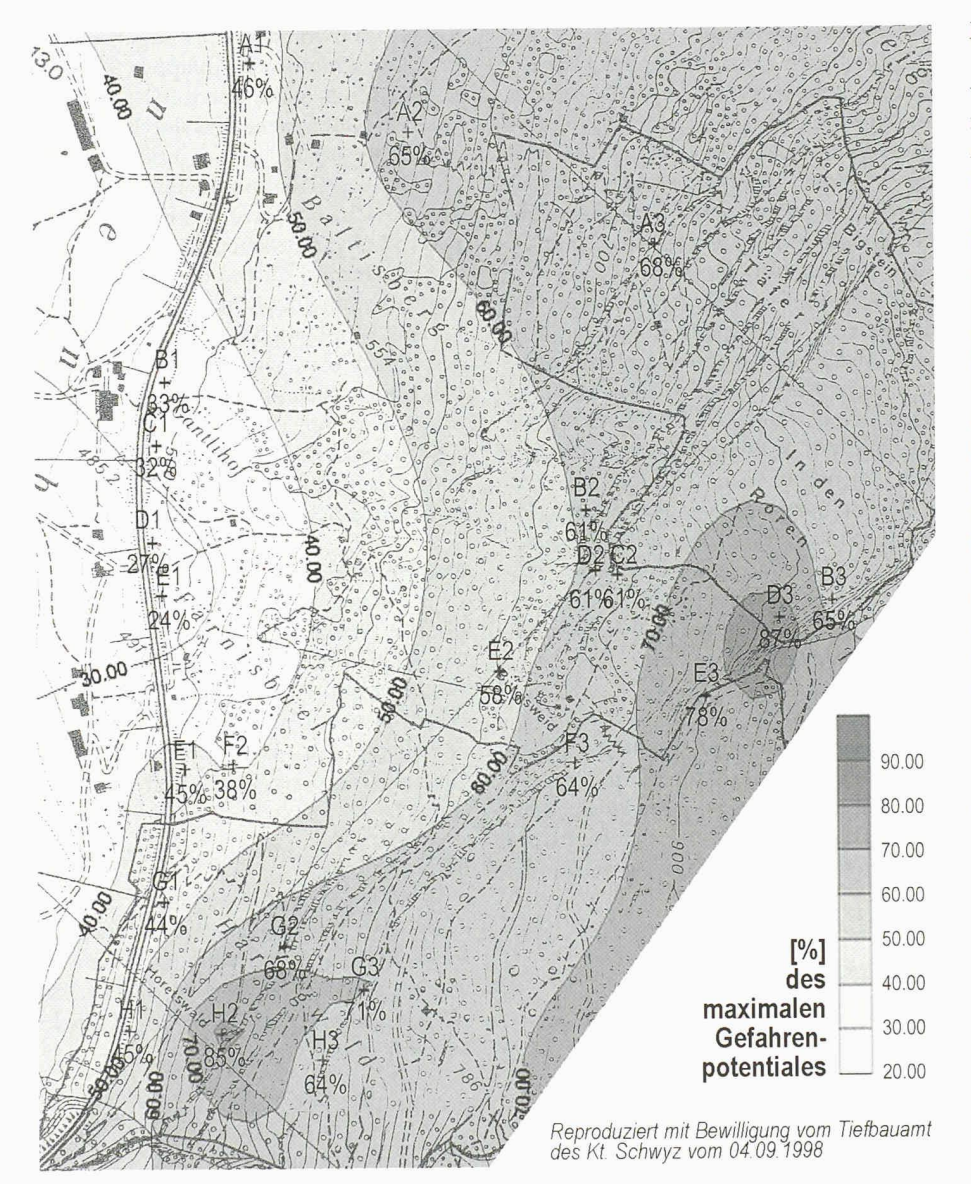

Das Gefahrenpotential ist unmittelbar an den exponierten Felsbändern am grössten. Mit zunehmender Distanz, aber auch bei guter Schutzfunktion des Walds, flachem Gelände, dämpfendem Boden usw. nimmt das Gefahrenpotential ab

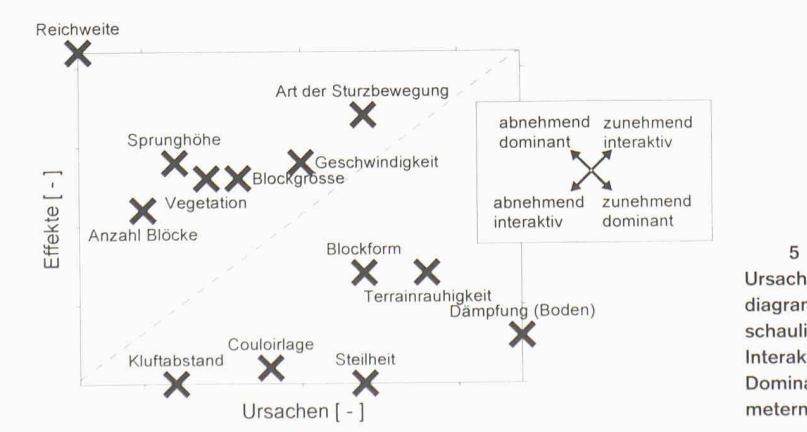

# schaulichung der

5

Ursachen-Wirkungsdiagramm zur Veran-Interaktivität und der Dominanz von Para-

### Interaktionsmatrix

Obige Überlegungen zeigen, dass sowohl Gefahrenpotential als auch Empfindlichkeit von unterschiedlichen Parametern abhängen und beeinflusst werden. Bei näherer Betrachtung stellt sich heraus, dass diese Parameter zahlreich und deren Interaktionen nur schwer überschaubar sind. Hier kann eine Methode, die ursprünglich aus der Systemtheorie stammt, die Zusammenhänge ordnen. Es werden wichtigere von unwichtigeren, aktive von weniger aktiven Parametern unterschieden. Dazu bedient sich die Methode einer Interaktionsmatrix, die sämtliche Parameter einander gegenüberstellt. Das Resultat der Matrix ist ein Mass für den Einfluss jedes Parameters innerhalb des gesamten Systems «Blocksturz» und wird hier als Interaktivität bezeichnet. Die Achse der «Ursachen» gibt an, wie stark ein Parameter das System beeinflusst (Bild 5). Umgekehrt messen die «Effekte» die Auswirkungen des Systems auf die Parameter. Als Beispiel sei der Parameter «Reichweite» erläutert. Er besitzt den höchsten aller Werte auf der «Effekte»-Skala, d.h., er wird von allen Parametern am stärksten durch das System beeinflusst (eine runde Blockform, eine geringe Dämpfung des Bodens, eine steile Flanke begünstigen allesamt eine hohe Reichweite des Blocksturzes). Die Tatsache, dass sein Wert auf der Ursachen-Skala bei Null liegt, bringt zum Ausdruck, dass die Reichweite keinen Einfluss auf andere Parameter ausübt (z.B. beeinflusst die Reichweite weder die Blockform, noch die Terrainrauhigkeit).

### Mediationsverfahren «Delphi»

Der Arbeitsprozess zur Ermittlung der Interaktivitäten wurde in Form eines Delphi organisiert, einem Mediationsverfahren. Ein Delphi kann als strukturierte Form einer Konsensfindung von Personen aus unterschiedlichen Interessensbereichen bezeichnet werden. Der Konsens muss von allen Beteiligen akzeptiert werden und darf deshalb nicht einfach einer Mittelwertbildung gleichkommen. Die Beteiligten waren Personen des Forstdiensts der SBB, Ingenieure und Naturwissenschafter.

### Quantifizierung des Gefahrenpotentials

Mit dem Wissen der Interaktivität der Parameter sind die physikalischen Bedingungen und die Prozesse, die in einem Blocksturz von Relevanz sind, charakterisiert. Die ermittelten Interaktivitäten gelten jedoch ganz allgemein für jeden beliebigen Blocksturzvorgang und geben noch keine Informationen zum Untersuchungsgebiet Rossberg. Will man die vorherrschenden Verhältnisse am Hang erfassen, müssen die gefundenen Parameter erst

### **Risiko und Sicherheit**

noch quantifiziert werden. Innerhalb von definierten Grenzen, die das Bagatell- bis hin zum Grossereignis umfassen, wird im Feld an einzelnen Analysepunkten entlang ausgewählter Sturztrajektorien die Ouantifizierung für jeden Parameter vorgenommen. Gewisse Parameter, wie z.B. Geschwindigkeit des fallenden Steins, seine Reichweite und die Sprunghöhe lassen sich nicht im Feld quantifizieren, sondern werden durch eine Simulation berechnet. Dazu dient ein Blocksturzprogramm, das entlang definierter Sturztrajektorien obige Parameter berechnet. Das so berechnete Gefahrenpotential lässt sich zwischen zwei Analysepunkten interpolieren und die resultierende Gefahrenpotential-Fläche (Bild 4 sowie oberste Ebene in Bild 6) als Isolinien darstellen.

### Empfindlichkeit

Die Empfindlichkeit ändert nur entlang der Bahnlinie und hat im Gegensatz zum Gefahrenpotential nur eine eindimensionale Ausbreitung (mittlere Ebene, Bild 6). Am Rossberg ergab sich die grösste Empfindlichkeit entlang des Streckenabschnitts bei einem älteren, bewohnten Bahnwärterhaus. Gründe dafür sind die hohen potentiellen Personen- und Sachschäden, eine schlechte Übersichtlichkeit wegen der engen Kurvenradien, steile Entgleisungswege und schlechte Zugänglichkeit für Rettungspersonal.

### Eintretenswahrscheinlichkeit

Die dritte und unterste Ebene in Bild 6 wird durch die Eintretenswahrscheinlichkeit definiert. Berechnen lässt sie sich aus der Statistik. Die Befragung von Anwohnern zeigte, dass eine Auswertung von Alter und Anzahl der Blöcke aus vergangen Bergsturzereignissen nicht schlüssig ist, da diese öfters zwecks Freilegen der Weiden gesprengt und entfernt werden.

### Risiko

Die Multiplikation der drei Grössen «Gefahrenpotential», «Empfindlichkeit» und «Eintretenswahrscheinlichkeit» ergibt schliesslich das Risiko und wird in % des maximal möglichen Risikos des Untersuchungsgebiets aufgetragen. Die Einheiten sind vorerst nur für Vergleiche mit anderen Untersuchungsgebieten, in denen dieselbe Methode zur Anwendung kommt, von Interesse. Sollen die Resultate mit gängigen Methoden verglichen werden, ist eine Umrechnung notwendig.

### **Massnahmen**

Die in der Interaktionsmatrix quantifizierbaren Interaktivitäten erlauben es, die optimalen Ansatzpunkte für effiziente Massnahmen rasch zu finden. Hat ein Pa-

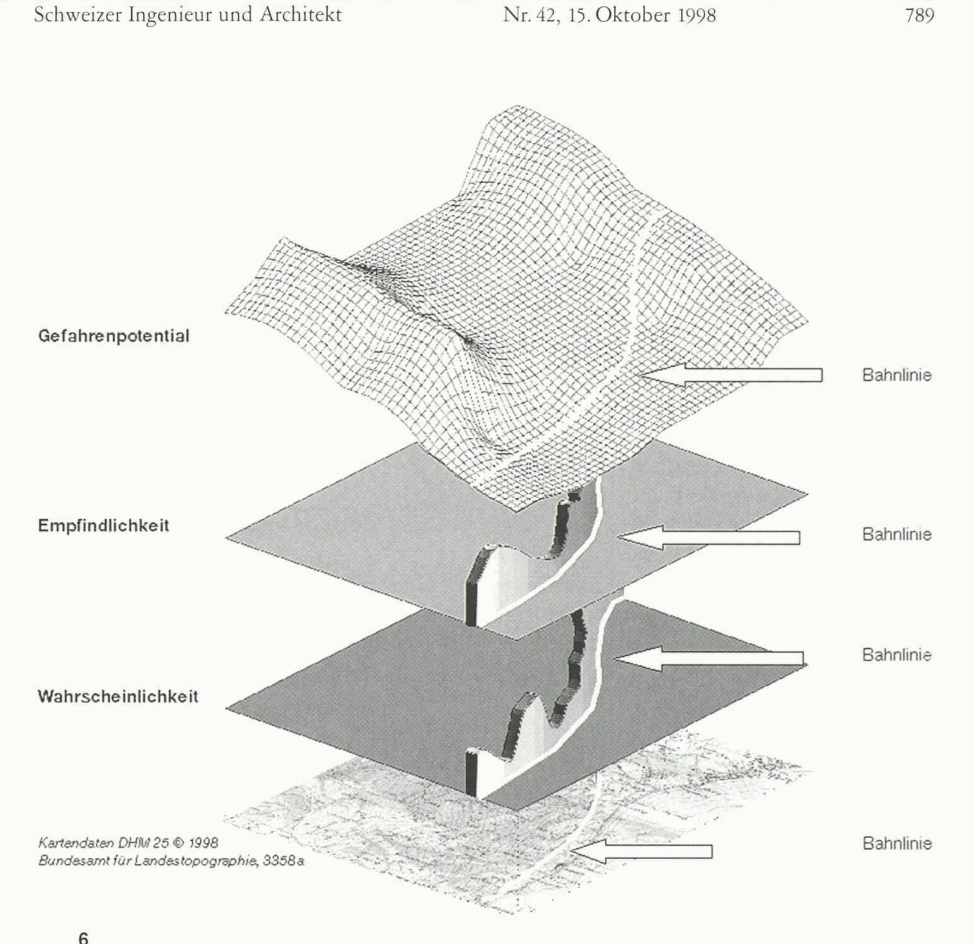

Risikomodell. Während das Gefahrenpotential eine Fläche darstellt, verlaufen die Empfindlichkeit sowie die Eintretenswahrscheinlichkeit entlang der Bahnlinie (eindimensional)

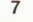

Umrechnung zwischen den Resultaten der diskutierten Methode (Balken) und der Bewertung der Naturgefahren wie sie in [1] vom Buwal vorgeschlagen wird (Quadrat)

Gefahrenpotential + Empfindlichkei

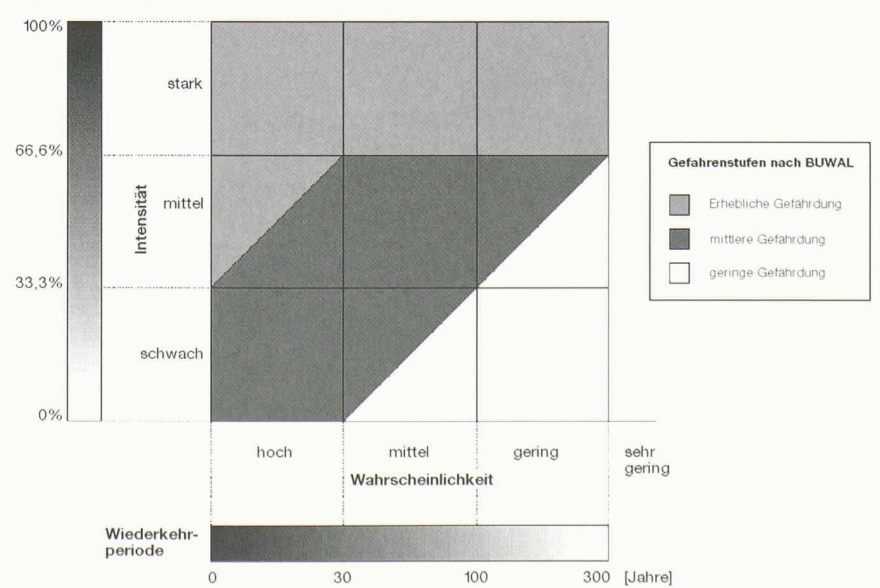

### Risiko und Sicherheit Schweizer Ingenieur und Architekt Nr. 42, 15. Oktober 1998 790

rameter eine ho he Interaktivität, werden Massnahmen, die diesen Parameter flussen, eine hohe Auswirkung auf das System zeigen. Damit ist gewährleistet, dass für einen bestimmten Aufwand die maxi-Wirkung gefunden wird. Parallel dazu sind wirtschaftliche Aspekte zu trachten.

Soll die kostenwirksamste Massnahme gefunden werden, eignet sich der Vergleich von Investitionen der Massnahmen zur Risikoverminderung mit den Grenzkosten, die der Auftraggeber generell zur Risikoverminderung aufbringen will [4].

In der Abbruchzone zeigte sich, dass Begehungen durch Forstpersonal biniert mit einer Überwachung kritischer Klüfte - die kosteneffizienteste Massnahme zur Risikoreduktion bieten. Im Hangbereich soll durch die Instandhaltung der Rückhaltefähigkeit des Walds die Sicherheit der Bahn gewährleistet werden.

### Vergleich mit anderen Methoden

Das Risiko wird wie oben erwähnt, in Prozentpunkten des maximal möglichen Risikos angegeben. Diese Grösse ist nerseits geeignet, um lokal, d.h. innerhalb des Untersuchungsgebiets, die gefährlichsten Stellen zu finden. Anderseits kann diese Grösse noch nicht mit gängigen sikoeinheiten, wie z.B. «Anzahl Todesopfer» oder «Sachschaden» verglichen werden.

Im folgenden wird der Versuch aufgezeigt, die Methode auf das Gefahrenstufen-Diagramm umzurechnen, das in den fehlungen des Buwal [1] angewandt wird.

Wiederkehrperiode und Intensität finieren eindeutig eine Gefahrenstufe. Unter der Annahme, dass die oberste Grenze der Intensifiât wie sie vom Buwal verwendet wird, dem Maximum des dukts aus Empfindlichkeit und Gefahrenpotential entspricht, lassen sich die berechneten Werte den vorgeschlagenen Stufen wie in Bild <sup>7</sup> gezeigt zuordnen. Die Umrechnung der Wahrscheinlichkeit folgt entsprechend anhand der Wiederkehrperiode.

### Schlussfolgerungen

Die geschilderte Methode bietet ein heitliches Vorgehen bei Risikoanalysen in Blocksturzgebieten. Die Kerngedanken wie z.B. die Einflussmatrix sowie die Konsensfindung mittels eines Delphi lassen sich ohne Probleme auf Analysen von deren Naturgefahren übertragen. Damit sollte auch gewährleistet sein, dass die komplexen Zusammenhänge, mit denen bei Naturgefahren zu rechnen ist, durchschaubar werden und sich in einer Risikoanalyse quantifizieren lassen. Zudem wird mit dem Vorgehen das Wissen aus schiedenen Interessensgruppen genutzt und damit eine Minimierung von Fehlentscheidungen gewährleistet.

Roland Friedli. dipi. Natw. ETH, Umweltnaturwissenschafter, Friedli Geotechnik AG, Färberstrasse 31, 8008 Zürich, Albert Müller, dipl. Forst-Ing. ETH, SBB KD 2. Bürgenstrasse 1. <sup>6005</sup> Luzern

### Literatur

 $|1|$ Buwal (Hrsg.): Naturgefahren. Empfehlungen. Berücksichtigungen der Massenbewegungsgefahren bei raumwirksamen Tätigkeiten, 1997

 $\left|2\right|$ Cancelli A., Crosta G.: Hazard and risk assessment in rockfall prone areas. Risk and reliability in ground engineering, Proceedings of the conference organised by the Institution of Civil En-Engineers. Thomas Telford, 1994

[3]

HudsonJ.: Rock Engineering Systems. Ellis Horwood Limited, 1992

Troxler Ch., Guenter R., Bohnenblust H.: Schutz vor Naturgefahren. Schweizer Ingenieur und Architekt Nr. 39, 1989

Adresse der Verfasser:

 $[4]$